- 
- $\ddot{\cdot}$
- 

# URLYellowfinURLURLURLURLURL

URL

1.

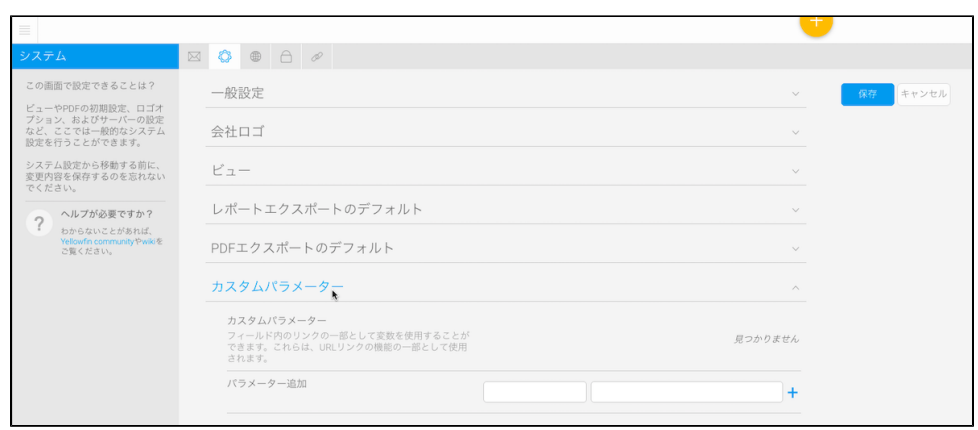

### 2. URLURL

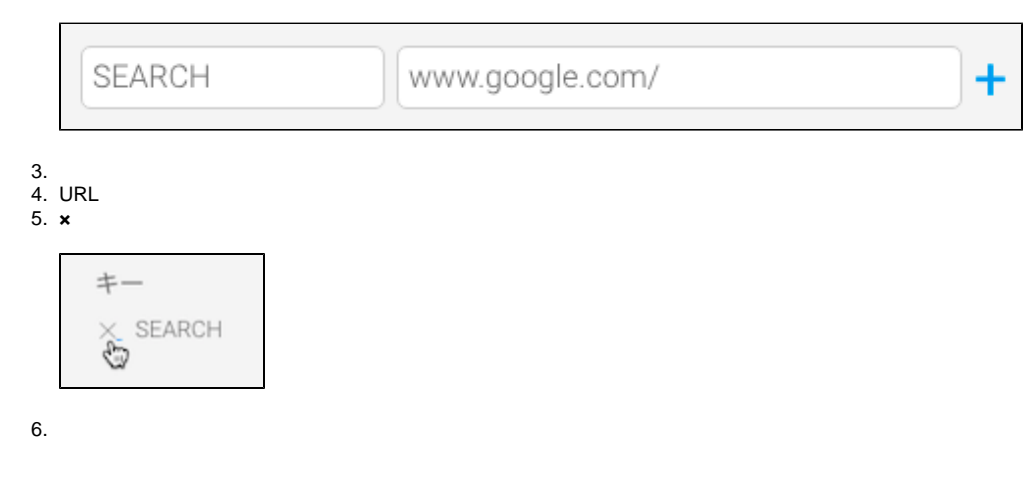

1. 2. 3. URL

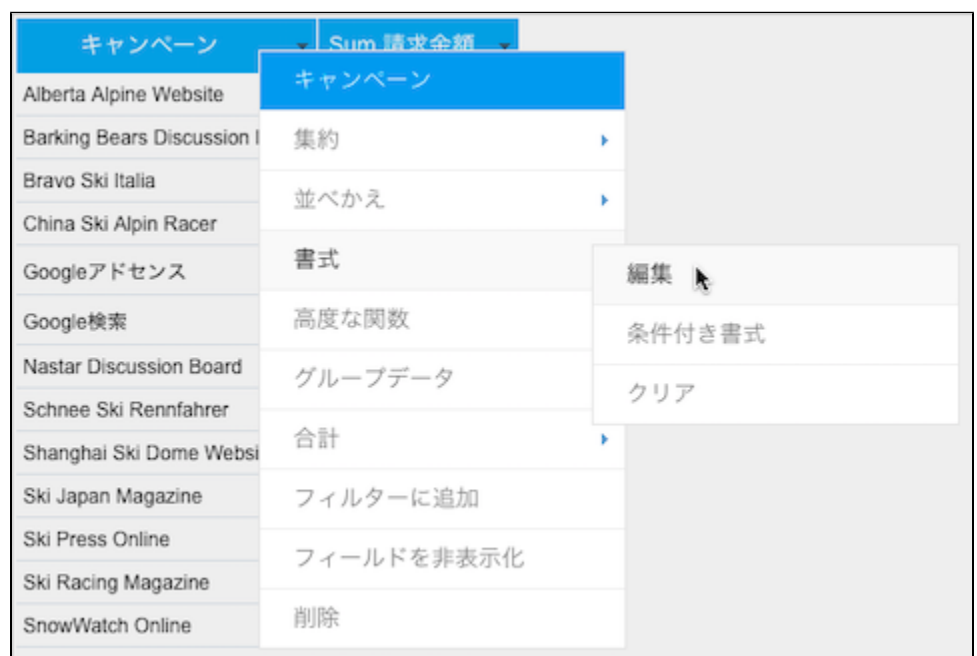

4. **URL**

5. **URL\${}https://**

> $\odot$ **\${}**書式 URLリンク

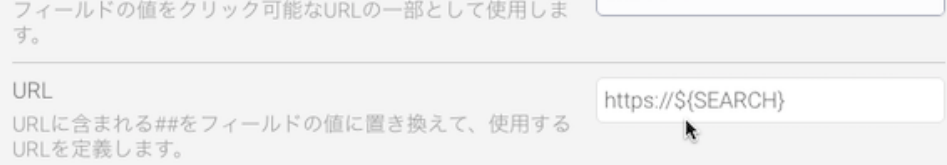

## 6. URL**##https://\${PARAMETERKEY}/##**

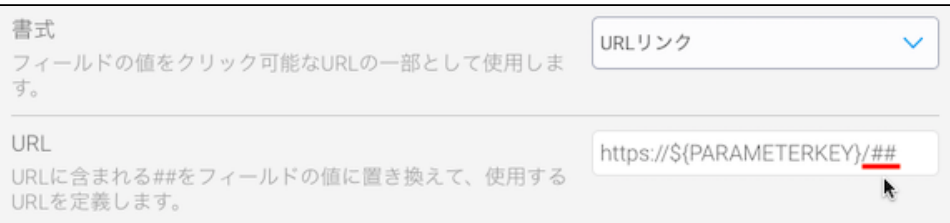

7. **URL**URLURL

### 8. URL**BaseURL**URL**http://localhost**

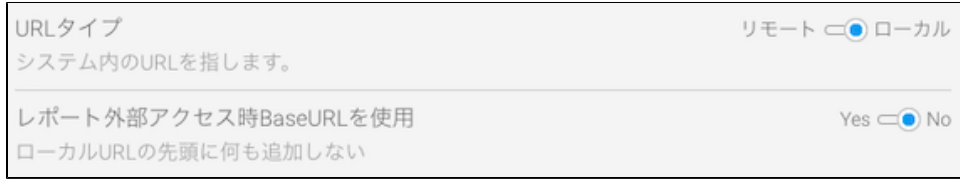

#### 9. URL 10. URL

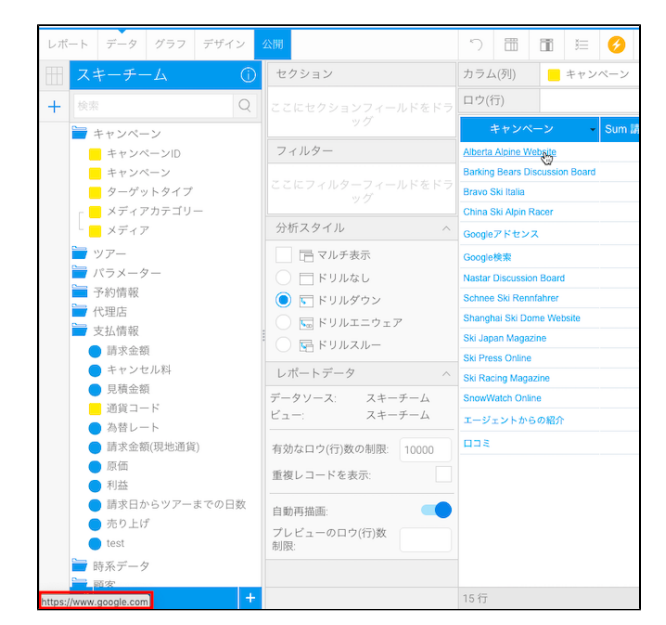

11.